### PUBBLICAZIONE AI SENSI DELL'ART. 19 DEL D.LGS. N. 33 DEL 14 MARZO 2013, MODIFICATO DALL'ART. 18 DEL D.LGS N. 97 DEL 25 MAGGIO 2016 INTEGRATO DALL'ART.1 C. 145 DELLA LEGGE 27 DICEMBRE 2019 N. 160

#### **TRACCE DELLE PROVE D'ESAME ESTRATTE A SORTE**

**Concorso pubblico per titoli ed esami, per l'assunzione con contratto di lavoro a tempo pieno e indeterminato di due unità di personale profilo Collaboratore Tecnico Enti di Ricerca, VI livello professionale presso l'Amministrazione Centrale del Consiglio Nazionale delle Ricerche - Unità Reti e Sistemi (DG), già Ufficio ICT (DCSR) - Roma Bando 367.431 CTER SAC**

### **PROVA TEORICO PRATICA 29 GENNAIO 2024**

## **TRACCIA "A" (ESTRATTA)**

Quale comando viene utilizzato per installare un nuovo pacchetto software su sistemi basati su Debian (come Ubuntu)?

Cosa significa l'acronimo "SSH" nell'ambito delle connessioni sicure su Linux?

Quale comando viene utilizzato per cambiare le autorizzazioni di accesso a un file in Linux?

Come si ferma un servizio in esecuzione su un sistema Linux?

Come si configura un server web Apache per gestire più domini su un unico server?

Cosa rappresenta l'acronimo "RAID" nell'ambito della gestione dei dischi su Linux?

Cosa fa il comando "chmod +x" su un file in Linux?

Quando si parla di "kernel" in un sistema Linux, a cosa ci si riferisce principalmente?

Cos'è il sistema di gestione dei pacchetti "APT" in un sistema Debian?

Quale comando consente di vedere i processi in esecuzione in modo dettagliato, incluso il consumo di risorse?

Nell'ambito della gestione del filesystem e dei permessi sui file in un sistema operativo Linux, il candidato:

Descriva il significato delle sigle "rwx" nel contesto dei permessi di un file o di una directory. Come influenzano l'accesso?

Descriva i passaggi necessari per montare un nuovo disco, includendo i comandi specifici e i file di configurazione coinvolti nel processo.

# **TRACCIA "B" (NON ESTRATTA)**

Cosa rappresenta l'acronimo "LAMP" nell'ambito delle architetture di servizi su piattaforma Linux? Quale comando viene utilizzato per visualizzare il percorso corrente in una shell Linux?

Quale comando viene utilizzato per visualizzare il contenuto di un file di testo in ambiente Linux? Quale demone gestisce la stampa su sistemi Linux?

Cosa rappresenta l'acronimo "FTP" nell'ambito del trasferimento di file su Linux?

Qual è lo scopo di un server Nginx in un'architettura web su Linux?

Cosa fa il comando "chmod +x" su un file in Linux?

Qual è lo scopo principale del comando "grep" in Linux?

Cosa significa l'acronimo "NTP" nell'ambito della sincronizzazione dell'orologio di sistema su Linux?

Qual è il processo principale gestito da "systemd" in un sistema Linux moderno?

Nell'ambito della gestione del filesystem e dei permessi sui file in un sistema operativo Linux, il candidato:

Illustri la differenza tra i comandi "chmod" e "chown" in Linux e quando sarebbe opportuno utilizzarli.

Illustri il concetto di "mount point" in Linux e come vengono montati e smontati i dispositivi di storage.

## **TRACCIA "C" (NON ESTRATTA)**

Cosa rappresenta l'acronimo "LAMP" nell'ambito delle architetture di servizi su piattaforma Linux? Cosa rappresenta l'acronimo "DNS" nell'ambito della gestione delle reti su Linux?

Come si aggiorna il database dei pacchetti in un sistema basato su Debian?

Quale comando viene utilizzato per cambiare le autorizzazioni di accesso a un file in Linux?

Come si configura un server web Apache per gestire più domini su un unico server?

Cosa rappresenta l'acronimo "RAID" nell'ambito della gestione dei dischi su Linux?

Cosa fa il comando "chmod +x" su un file in Linux?

Quando si parla di "kernel" in un sistema Linux, a cosa si riferisce principalmente?

Cosa significa l'acronimo "NTP" nell'ambito della sincronizzazione dell'orologio di sistema su Linux?

Cosa fa il comando "rsync" in Linux?

Nell'ambito della gestione del filesystem e dei permessi sui file in un sistema operativo Linux, il candidato:

Illustri la differenza tra i comandi "chmod" e "chown" in Linux e quando sarebbe opportuno utilizzarli.

Qual è il ruolo del file "/etc/fstab" e come può essere configurato per automatizzare il montaggio di dispositivi di storage durante l'avvio del sistema?

# Domanda 11

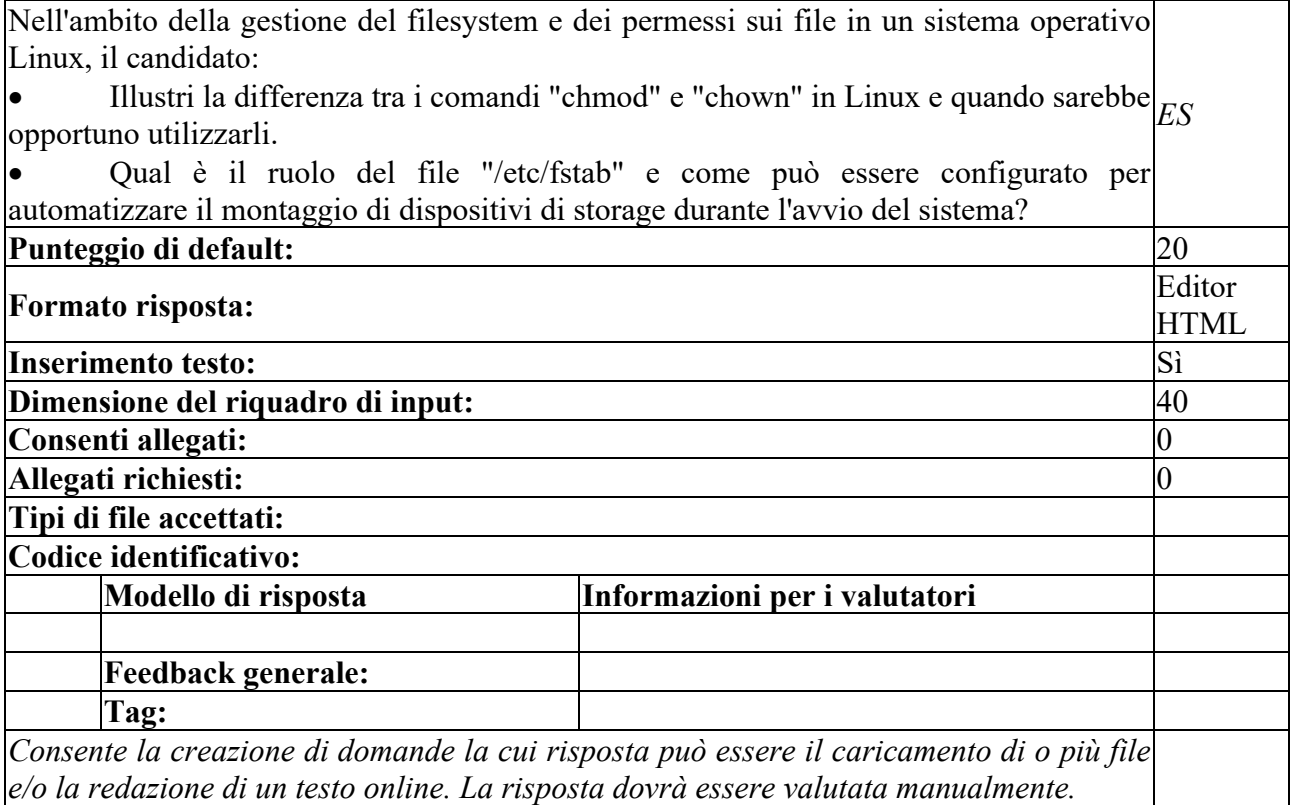